# Package 'caracas'

February 11, 2022

<span id="page-0-0"></span>Version 1.1.2 Title Computer Algebra Maintainer Mikkel Meyer Andersen <mikl@math.aau.dk> Encoding UTF-8 Description Computer algebra via the 'SymPy' library (<<https://www.sympy.org/>>). This makes it possible to solve equations symbolically, find symbolic integrals, symbolic sums and other important quantities. **Depends**  $R$  ( $>= 3.0$ ), methods **Imports** reticulate  $(>= 1.14)$ , magrittr **Suggests** Matrix, test that  $(>= 2.1.0)$ , knitr, rmarkdown License GPL SystemRequirements Python (>= 3.6.0) URL <https://github.com/r-cas/caracas> BugReports <https://github.com/r-cas/caracas/issues> RoxygenNote 7.1.2 VignetteBuilder knitr NeedsCompilation no Author Mikkel Meyer Andersen [aut, cre, cph], Søren Højsgaard [aut, cph]

Repository CRAN

Date/Publication 2022-02-11 07:50:02 UTC

## R topics documented:

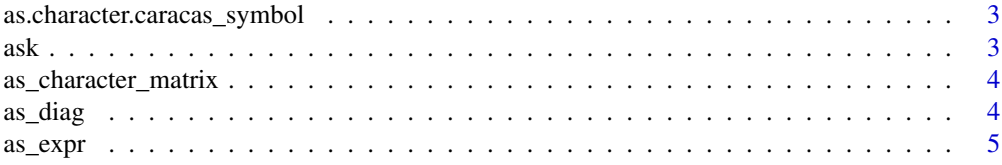

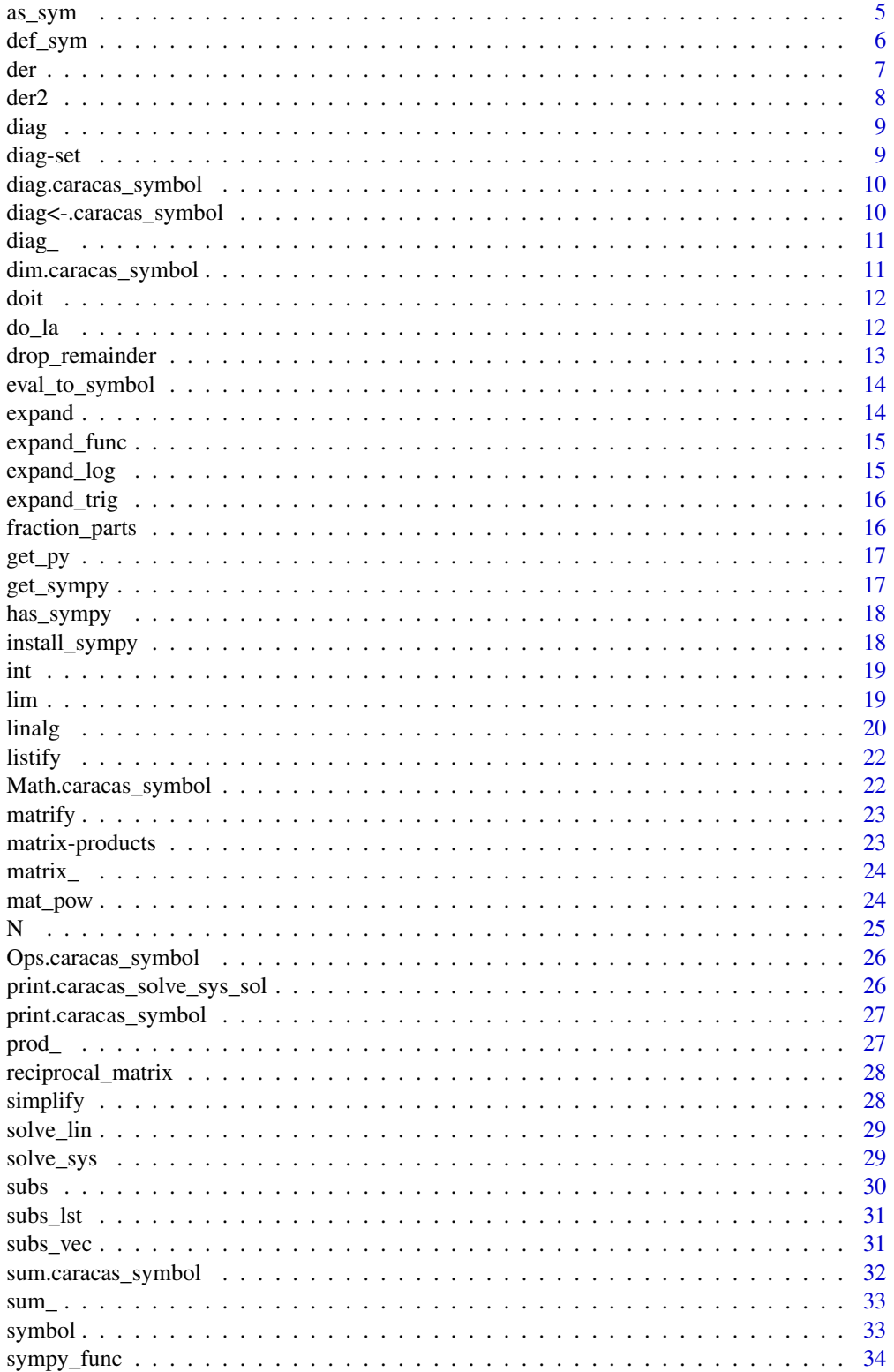

<span id="page-2-0"></span>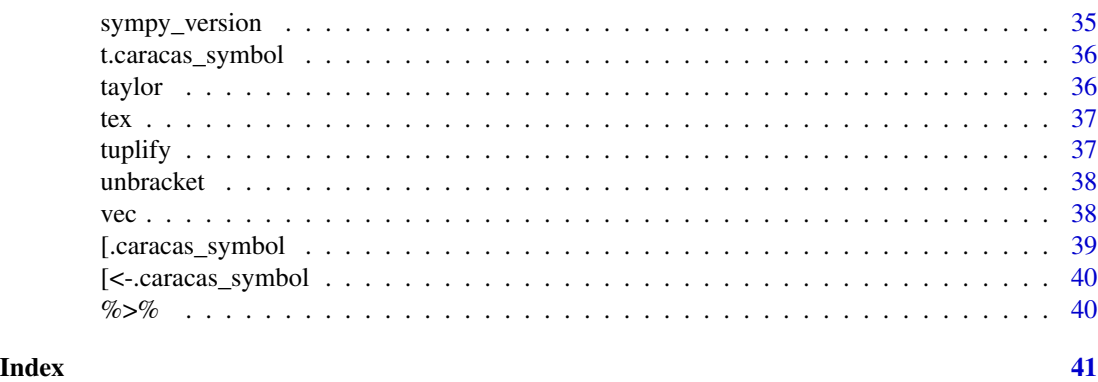

```
as.character.caracas_symbol
```
*Convert symbol to character*

## Description

Convert symbol to character

## Usage

```
## S3 method for class 'caracas_symbol'
as.character(x, replace_I = TRUE, \dots)
```
## Arguments

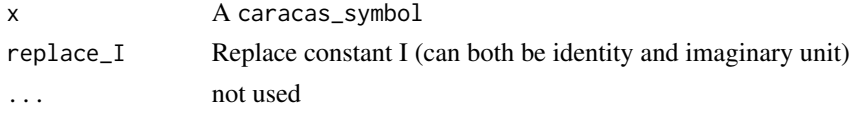

ask *Ask for a symbol's property*

## Description

Ask for a symbol's property

## Usage

ask(x, property)

## Arguments

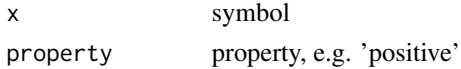

#### Examples

```
if (has_sympy()) {
 x <- symbol("x", positive = TRUE)
 ask(x, "positive")
}
```
as\_character\_matrix *Get matrix as character matrix*

#### Description

Get matrix as character matrix

#### Usage

as\_character\_matrix(x)

## Arguments

x caracas symbol

#### Examples

```
if (has_sympy()) {
  s <- as_sym("[[r1, r2, r3], [u1, u2, u3]]")
  s2 <- apply(as_character_matrix(s), 2, function(x) (paste("1/(", x, ")")))
 as_sym(s2)
}
```
#### as\_diag *Construct diagonal matrix from vector*

#### Description

Construct diagonal matrix from vector

## Usage

as\_diag(x)

#### Arguments

x Matrix with 1 row or 1 column that is the diagonal in a new diagonal matrix

<span id="page-3-0"></span>

<span id="page-4-0"></span>as\_expr 5

## Examples

```
if (has_sympy()) {
  d <- as_sym(c("a", "b", "c"))
  D \leftarrow as\_diag(d)D
}
```
## as\_expr *Convert caracas object to R*

## Description

Potentially calls [doit\(\)](#page-11-1).

#### Usage

 $as\_expr(x, first\_doit = TRUE)$ 

## Arguments

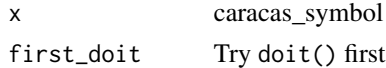

as\_sym *Convert object to symbol*

#### Description

Variables are detected as a character followed by a number of either: character, number or underscore.

#### Usage

as\_sym(x, declare\_symbols = TRUE)

## Arguments

x R object to convert to a symbol declare\_symbols declare detected symbols automatically

#### Details

Default is to declare used variables. Alternatively, the user must declare them first, e.g. by [symbol\(\)](#page-32-1). Note that matrices can be defined by specifying a Python matrix, see below in examples.

## Examples

```
if (has_sympy()) {
  x \leq - symbol("x")A <- matrix(c("x", 0, 0, "2*x"), 2, 2)
  A
  B \leftarrow as\_sym(A)B
  2*B
  dim(B)
  sqrt(B)
  D <- as_sym("[[1, 4, 5], [-5, 8, 9]]")
  \mathsf D}
```
## def\_sym *Define caracas symbols in global environment*

## Description

Define caracas symbols in global environment

## Usage

def\_sym(..., charvec = NULL, warn = FALSE, env = parent.frame())

## Arguments

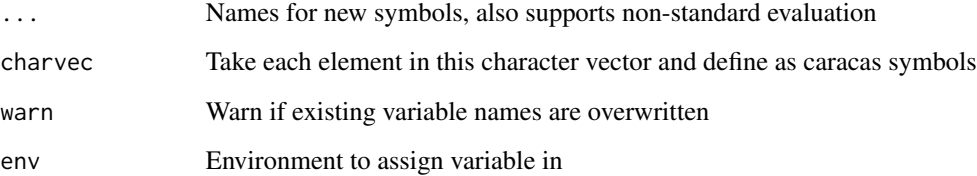

## Value

Names of declared variables (invisibly)

## See Also

[symbol\(\)](#page-32-1), [as\\_sym\(\)](#page-4-1)

<span id="page-5-0"></span>

<span id="page-6-0"></span>der two states of the contract of the contract of the contract of the contract of the contract of the contract of the contract of the contract of the contract of the contract of the contract of the contract of the contract

## Examples

```
if (has_sympy()) {
 ls()def_sym(n1, n2, n3)
 ls()def_sym("x1", "x2", "x3")
 ls()def_sym("x1", "x2", "x3", warn = TRUE)
 ls()def\_sym(i, j, charvec = c("x", "y")ls()
}
```
## der *Symbolic differentiation of an expression*

## Description

Symbolic differentiation of an expression

## Usage

der(expr, vars, simplify = TRUE)

#### Arguments

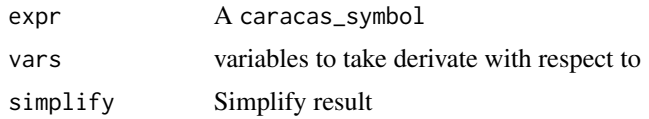

```
if (has_sympy()) {
  x \leq - symbol("x")
  y \leftarrow \text{symbol('y'')}f <- 3*x^2 + x*y^2der(f, x)
  g \leftarrow der(f, list(x, y))g
  dim(g)
  G \leftarrow matrify(g)
  G
  dim(G)
  h \leftarrow der(g, list(x, y))h
  dim(h)
```

```
as.character(h)
 H <- matrify(h)
 H
 dim(H)
 g %>%
   der(list(x, y)) %>%
   der(list(x, y)) %>%
   der(list(x, y))
}
```
## der2 *Symbolic differentiation of second order of an expression*

## Description

Symbolic differentiation of second order of an expression

#### Usage

der2(expr, vars, simplify = TRUE)

## Arguments

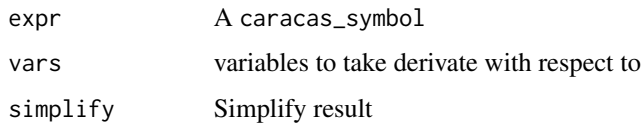

```
if (has_sympy()) {
  x <- symbol("x")
  y <- symbol("y")
  f <- 3*x^2 + x*y^2
  der2(f, x)h \leftarrow der2(f, list(x, y))h
  dim(h)
  H <- matrify(h)
  H
  dim(H)
}
```
<span id="page-8-0"></span>

Matrix diagonal

## Usage

diag $(x, \ldots)$ 

## Arguments

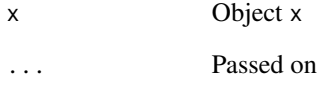

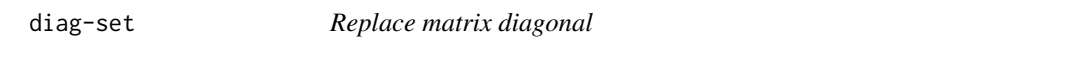

## Description

Replace matrix diagonal

## Usage

diag(x) <- value

## Arguments

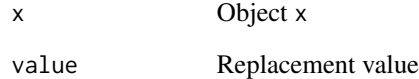

<span id="page-9-0"></span>diag.caracas\_symbol *Matrix diagonal*

## Description

Matrix diagonal

#### Usage

## S3 method for class 'caracas\_symbol' diag $(x, \ldots)$ 

## Arguments

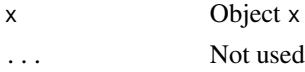

diag<-.caracas\_symbol *Replace diagonal*

## Description

Replace diagonal

#### Usage

## S3 replacement method for class 'caracas\_symbol' diag(x) <- value

## Arguments

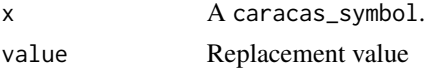

```
if (has_sympy()) {
  A <- matrix(c("a", 0, 0, 0, "a", "a", "a", 0, 0), 3, 3)
 B \leftarrow as\_sym(A)B
  diag(B)
  diag(B) <- "b"
 B
  diag(B)
}
```
<span id="page-10-0"></span>

Symbolic diagonal matrix

## Usage

 $diag_{-}(x, n = 1L, declare_{symbols} = TRUE, ...)$ 

## Arguments

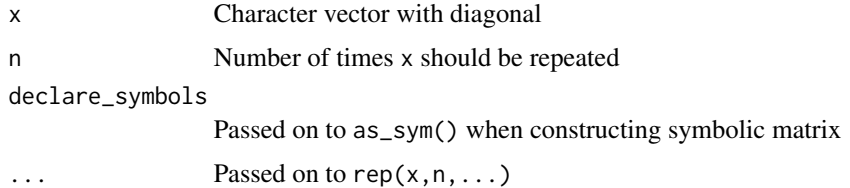

## Examples

```
if (has_sympy()) {
  diag_(c("a", "b", "c"))
  diag_("a", 2)
}
```
dim.caracas\_symbol *Dimensions of a caracas symbol*

## Description

Dimensions of a caracas symbol

## Usage

## S3 method for class 'caracas\_symbol' dim(x)

## Arguments

x caracas symbol

<span id="page-11-1"></span><span id="page-11-0"></span>

Perform calculations setup previously

## Usage

doit(x)

#### Arguments

x A caracas\_symbol

## Examples

```
if (has_sympy()) {
  x <- symbol('x')
  res \le lim(sin(x)/x, "x", 0, doit = FALSE)
  res
  doit(res)
}
```
## <span id="page-11-2"></span>do\_la *Do linear algebra operation*

## Description

Do linear algebra operation

### Usage

 $do\_la(x, slot, ...)$ 

## Arguments

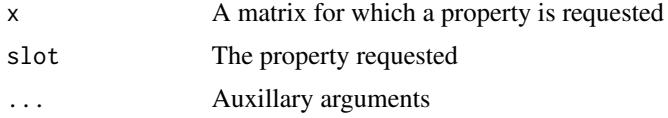

## Value

Returns the requested property of a matrix.

## <span id="page-12-0"></span>drop\_remainder 13

## Examples

```
if (has_sympy()) {
  A <- matrix(c("a", "0", "0", "1"), 2, 2) %\gg as_sym()
  do_la(A, "QR")
  QRdecomposition(A)
  do_la(A, "eigenval")
  eigenval(A)
  do_la(A, "eigenvec")
  eigenvec(A)
  do_la(A, "inv")
  inv(A)
  do_la(A, "echelon_form")
  do_la(A, "rank")
  do_la(A, "det") # Determinant
  det(A)
}
```
<span id="page-12-1"></span>drop\_remainder *Remove remainder term*

## Description

Remove remainder term

## Usage

```
drop_remainder(x)
```
#### Arguments

x Expression to remove remainder term from

#### See Also

[taylor\(\)](#page-35-1)

```
if (has_sympy()) {
  def_sym(x)
  f \leftarrow \cos(x)ft_with_0 <- taylor(f, x0 = 0, n = 4+1)
```
#### 14 expand

```
ft_with_O
 ft_with_O %>% drop_remainder() %>% as_expr()
}
```
eval\_to\_symbol *Create a symbol from a string*

## Description

Create a symbol from a string

## Usage

eval\_to\_symbol(x)

## Arguments

x String to evaluate

#### Value

A caracas\_symbol

## Examples

```
if (has_sympy()) {
  x <- symbol('x')
   (1+1)*x^2\lim(\sin(x)/x, "x", 0)}
```
expand *Expand expression*

## Description

Expand expression

## Usage

expand(x)

## Arguments

x A caracas\_symbol

<span id="page-13-0"></span>

<span id="page-14-0"></span>

Expand a function expression

#### Usage

expand\_func(x)

## Arguments

x A caracas\_symbol

expand\_log *Expand a logarithmic expression*

## Description

Note that force as described at [https://docs.sympy.org/latest/tutorial/simplification.](https://docs.sympy.org/latest/tutorial/simplification.html#expand-log) [html#expand-log](https://docs.sympy.org/latest/tutorial/simplification.html#expand-log) is used meaning that some assumptions are taken.

#### Usage

expand\_log(x)

## Arguments

x A caracas\_symbol

```
if (has_sympy()) {
  x <- symbol('x')
  y <- symbol('y')
  z \leftarrow \log(x*y)z
  expand_log(z)
}
```
<span id="page-15-0"></span>

Expand a trigonometric expression

## Usage

expand\_trig(x)

## Arguments

x A caracas\_symbol

fraction\_parts *Get numerator and denominator of a fraction*

## Description

Get numerator and denominator of a fraction

## Usage

```
fraction_parts(x)
```
## Arguments

x Fraction

```
if (has_sympy()) {
     x \leftarrow as\_sym("a/b")frac <- fraction_parts(x)
     frac
     frac$numerator
     frac$denominator
}
```
<span id="page-16-0"></span>

Get the 'py' object. Note that it gives you extra responsibilities when you choose to access the 'py' object directly.

#### Usage

get\_py()

## Value

The 'py' object with direct access to the library.

## Examples

```
if (has_sympy()) {
 py <- get_py()
}
```
get\_sympy *Access 'SymPy' directly*

## Description

Get the 'SymPy' object. Note that it gives you extra responsibilities when you choose to access the 'SymPy' object directly.

#### Usage

get\_sympy()

#### Value

The 'SymPy' object with direct access to the library.

```
if (has_sympy()) {
  sympy <- get_sympy()
  sympy$solve("x**2-1", "x")
}
```
<span id="page-17-0"></span>

Check if 'SymPy' is available

#### Usage

has\_sympy()

## Value

TRUE if 'SymPy' is available, else FALSE

## Examples

has\_sympy()

install\_sympy *Install 'SymPy'*

## Description

Install the 'SymPy' Python package into a virtual environment or Conda environment.

## Usage

install\_sympy(method = "auto", conda = "auto")

## Arguments

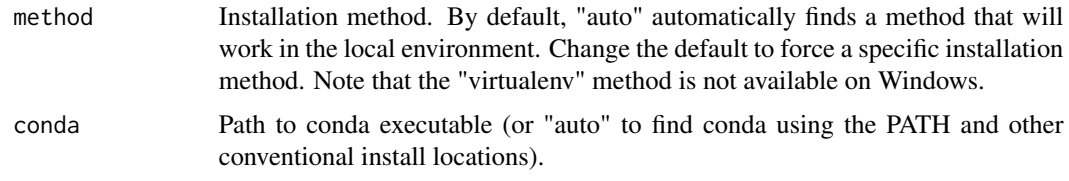

## Value

None

<span id="page-18-0"></span>If no limits are provided, the indefinite integral is calculated. Otherwise, if both limits are provided, the definite integral is calculated.

## Usage

 $int(f, var, lower, upper, doit = TRUE)$ 

## Arguments

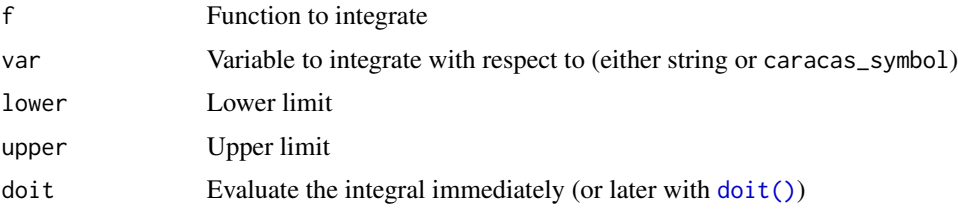

## Examples

```
if (has_sympy()) {
 x <- symbol("x")
 int(1/x, x, 1, 10)
 int(1/x, x, 1, 10, doit = FALSE)int(1/x, x)int(1/x, x, \text{ doit} = FALSE)int(exp(-x^2/2), x, -Inf, Inf)
 int(exp(-x^2/2), x, -Inf, Inf, dot = FALSE)}
```
lim *Limit of a function*

## Description

Limit of a function

### Usage

 $lim(f, var, val, dir = NULL, doit = TRUE)$ 

<span id="page-19-0"></span>20 and 20 and 20 and 20 and 20 and 20 and 20 and 20 and 20 and 20 and 20 and 20 and 20 and 20 and 20 and 20 and 20 and 20 and 20 and 20 and 20 and 20 and 20 and 20 and 20 and 20 and 20 and 20 and 20 and 20 and 20 and 20 an

#### Arguments

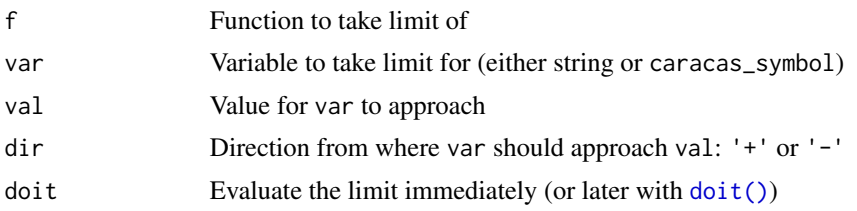

## Examples

```
if (has_sympy()) {
  x <- symbol("x")
  lim(sin(x)/x, "x", 0)
 \lim(1/x, 'x'', 0, dir = '+)\lim(1/x, "x", 0, dir = '-')}
```
linalg *Do linear algebra operation*

## Description

Performs various linear algebra operations like finding the inverse, the QR decomposition, the eigenvectors and the eigenvalues.

#### Usage

```
columnspace(x)
nullspace(x)
rowspace(x)
singular_values(x)
inv(x)
eigenval(x)
eigenvec(x)
GramSchmidt(x)
pinv(x)
rref(x)
```
#### <span id="page-20-0"></span>linalg 21

```
QRdecomposition(x)
```
 $det(x, \ldots)$ 

#### Arguments

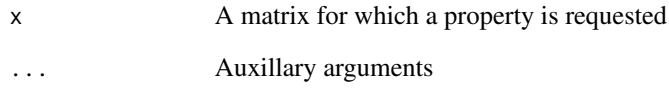

## Value

Returns the requested property of a matrix.

#### See Also

[do\\_la\(\)](#page-11-2)

```
if (has_sympy()) {
  A <- matrix(c("a", "0", "0", "1"), 2, 2) %>% as_sym()
  QRdecomposition(A)
  eigenval(A)
  eigenvec(A)
  inv(A)
  det(A)
  A <- matrix(c("a", "b", "c", "d"), 2, 2) %>% as_sym()
  evec <- eigenvec(A)
  evec
  evec1 <- evec[[1]]$eigvec
  evec1
  simplify(evec1)
  lapply(evec, function(l) simplify(l$eigvec))
 A <- as_sym("[[1, 2, 3], [4, 5, 6]]")
 pinv(A)
}
```
<span id="page-21-0"></span>

Convert object to list of elements

### Usage

listify(x)

## Arguments

x Object

## Examples

```
if (has_sympy()) {
 x <- as_sym("Matrix([[b1*x1/(b2 + x1)], [b1*x2/(b2 + x2)], [b1*x3/(b2 + x3)]])")
 listify(x)
  xT \leftarrow t(x)listify(xT)
}
```
Math.caracas\_symbol *Math functions*

## Description

If x is a matrix, the function is applied component-wise.

## Usage

```
## S3 method for class 'caracas_symbol'
Math(x, ...)
```
## Arguments

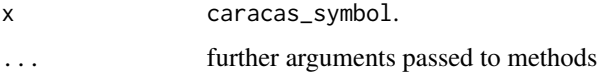

<span id="page-22-0"></span>

Creates matrix from array symbol

#### Usage

matrify(x)

## Arguments

x Array symbol to convert to matrix

## Examples

```
if (has_sympy()) {
 x <- symbol("x")
  y <- symbol("y")
  f <- 3*x^2 + x*y^2h <- der2(f, list(x, y))
  h
  dim(h)
  H <- matrify(h)
  H
  dim(H)
}
```
matrix-products *Matrix multiplication*

## Description

Matrix multiplication

Matrix multiplication

## Usage

x %\*% y

## S3 method for class 'caracas\_symbol' x %\*% y

## <span id="page-23-0"></span>Arguments

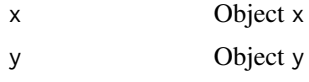

## See Also

```
base::%*%()
base::%*%()
```
matrix\_ *Symbolic matrix*

## Description

Symbolic matrix

## Usage

matrix\_(..., declare\_symbols = TRUE)

## Arguments

... Passed on to [matrix\(\)](#page-0-0) declare\_symbols

Passed on to as\_sym() when constructing symbolic matrix

## Examples

```
if (has_sympy()) {
 matrix_ (1:9, nrow = 3)matrix_("a", 2, 2)
}
```
mat\_pow *Matrix power*

## Description

Matrix power

## Usage

 $mat\_pow(x, pow = "1")$ 

## <span id="page-24-0"></span>Arguments

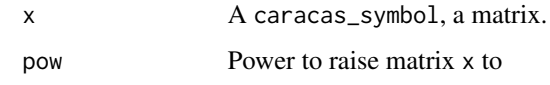

## Examples

```
if (has_sympy() && sympy_version() >= "1.6") {
  M <- matrix_(c("1", "a", "a", 1), 2, 2)
 M
 mat_pow(M, 1/2)
}
```
#### N *Numerical evaluation*

## Description

Numerical evaluation

## Usage

 $N(x, \text{ digits} = 15)$ 

## Arguments

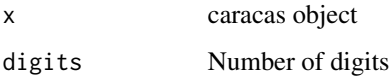

```
if (has_sympy()) {
 n_2 < -as_{sym}("2")n_pi <- as_sym("pi", declare_symbols = FALSE)
 x \leftarrow sqrt(n_2) * n_pi
  x
 N(x)N(x, 5)
 N(x, 50)
  as.character(N(x, 50))
}
```
<span id="page-25-0"></span>Ops.caracas\_symbol *Math operators*

## Description

Math operators

## Usage

## S3 method for class 'caracas\_symbol' Ops(e1, e2)

## Arguments

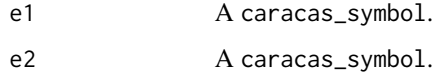

print.caracas\_solve\_sys\_sol

*Print solution*

## Description

Print solution

## Usage

```
## S3 method for class 'caracas_solve_sys_sol'
print(
 x,
 simplify = getOption("caracas.print.sol.simplify", default = TRUE),
  ...
)
```
## Arguments

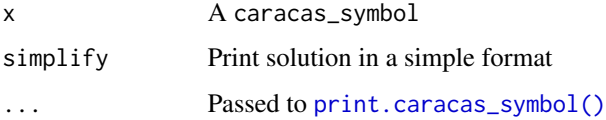

<span id="page-26-1"></span><span id="page-26-0"></span>print.caracas\_symbol *Print symbol*

## Description

Print symbol

## Usage

```
## S3 method for class 'caracas_symbol'
print(
 x,
 caracas_prefix = TRUE,
 prettyascii = getOption("caracas.print.prettyascii", default = FALSE),
 ascii = getOption("caracas.print.ascii", default = FALSE),
 rowvec = getOption("caracas.print.rowvec", default = TRUE),
  ...
)
```
## Arguments

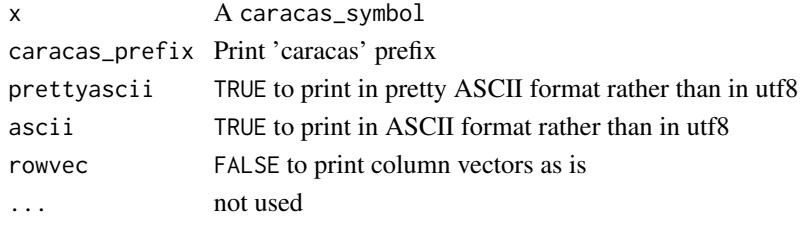

prod\_ *Product of a function*

## Description

Product of a function

#### Usage

```
prod_(f, var, lower, upper, doit = TRUE)
```
#### Arguments

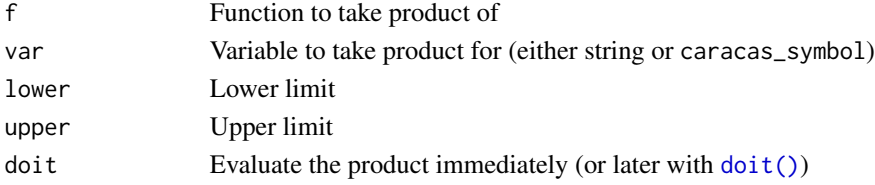

#### 28 simplify the contract of the contract of the contract of the contract of the contract of the contract of the contract of the contract of the contract of the contract of the contract of the contract of the contract of th

## Examples

```
if (has_sympy()) {
  x \leq - symbol("x")
  p \leq - \text{prod}_{-}(1/x, y''x'', 1, 10)p
  as_expr(p)
 prod(1/(1:10))
  n <- symbol("n")
  prod_(x, x, 1, n)
}
```
reciprocal\_matrix *Elementwise reciprocal matrix*

## **Description**

Elementwise reciprocal matrix

#### Usage

 $reciprocal_matrix(x, numerator = 1)$ 

## Arguments

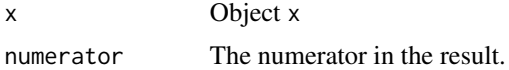

## Examples

```
if (has_sympy()) {
  s <- as_sym("[[r1, r2, r3], [u1, u2, u3]]")
  reciprocal_matrix(s, numerator = 7)
}
```
simplify *Simplify expression*

## Description

Simplify expression

## Usage

simplify(x)

<span id="page-27-0"></span>

#### <span id="page-28-0"></span>solve\_lin 29

## Arguments

x A caracas\_symbol

solve\_lin *Solve a linear system of equations*

#### Description

Find  $x$  in  $Ax = b$ . If  $b$  not supplied, the inverse of  $A$  is returned.

#### Usage

solve\_lin(A, b)

#### Arguments

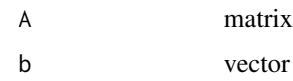

solve\_sys *Solves a system of non-linear equations*

## Description

If called as solve\_sys(lhs,vars) the roots are found. If called as solve\_sys(lhs,rhs,vars) the solutions to lhs = rhs for vars are found.

#### Usage

solve\_sys(lhs, rhs, vars)

#### Arguments

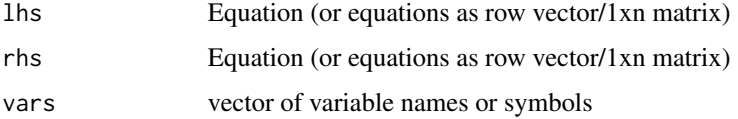

### Value

A list with solutions (with class caracas\_solve\_sys\_sol for compact printing), each element containing a named list of the variables' values.

### Examples

```
if (has_sympy()) {
  x <- symbol('x')
  exp1 < -2*x + 2exp2 < - xsolve_sys(cbind(exp1), cbind(exp2), x)
  x <- symbol("x")
  y \leftarrow \text{symbol('y'')}lhs \le cbind(3*x*y - y, x)
  rhs \le cbind(-5*x, y+4)
  sol <- solve_sys(lhs, rhs, list(x, y))
  sol
}
```
#### <span id="page-29-1"></span>subs *Substitute symbol for value*

#### Description

Substitute symbol for value

#### Usage

subs(s, x, v)

#### Arguments

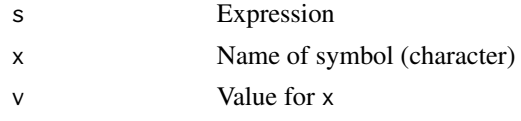

## See Also

[subs\\_vec\(\)](#page-30-1), [subs\\_lst\(\)](#page-30-2)

```
if (has_sympy()) {
  x <- symbol('x')
  e <- 2*x^2e
  subs(e, "x", "2")
  y \leftarrow as\_sym("2")subs(e, "x", y)
}
```
<span id="page-29-0"></span>

<span id="page-30-2"></span><span id="page-30-0"></span>

Useful for substituting solutions into expressions.

#### Usage

subs\_lst(s, x)

## Arguments

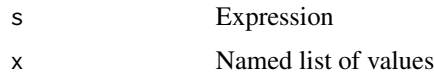

#### See Also

[subs\(\)](#page-29-1), [subs\\_vec\(\)](#page-30-1)

### Examples

```
if (has_sympy()) {
     p <- as_sym(paste0("p", 1:3))
     y <- as_sym(paste0("y", 1:3))
     a \leftarrow as\_sym("a")l \leftarrow \text{sum}(y * log(p))L \leftarrow -1 + a*(sum(p) - 1)g \leftarrow der(L, c(a, p))sols <- solve_sys(g, c(a, p))
     sol <- sols[[1L]]
     sol
     H <- der2(L, c(p, a))
     H
     H_sol <- subs_lst(H, sol)
     H_sol
}
```
<span id="page-30-1"></span>subs\_vec *Substitute af vector of symbols for a vector of values*

## Description

Substitute af vector of symbols for a vector of values

## <span id="page-31-0"></span>Usage

subs\_vec(s, x, v)

## Arguments

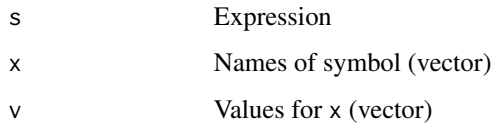

## See Also

[subs\(\)](#page-29-1), [subs\\_lst\(\)](#page-30-2)

## Examples

```
if (has_sympy()) {
  x <- as_sym(paste0('x', 1:3))
  e <- 2*x^2e
  subs_vec(e, x, 1:3)
  subs_vec(e, x, x^2)
}
```
sum.caracas\_symbol *Summation*

## Description

Summation

## Usage

```
## S3 method for class 'caracas_symbol'
sum(..., na.rm = FALSE)
```
## Arguments

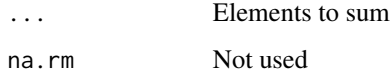

<span id="page-32-0"></span>

Sum of a function

## Usage

sum\_(f, var, lower, upper, doit = TRUE)

## Arguments

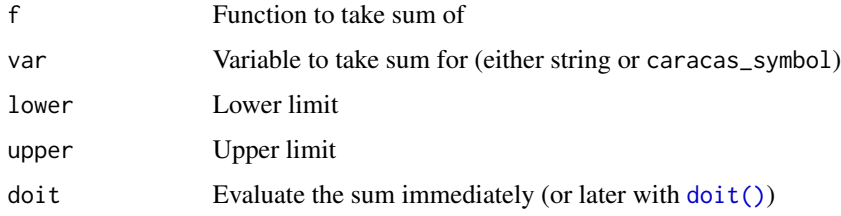

## Examples

```
if (has_sympy()) {
  x <- symbol("x")
  s \leq sum_{-}(1/x, "x", 1, 10)as_expr(s)
  sum(1/(1:10))
 n <- symbol("n")
  simplify(sum_(x, x, 1, n))
}
```
<span id="page-32-1"></span>symbol *Create a symbol*

## Description

Find available assumptions at [https://docs.sympy.org/latest/modules/core.html#module-s](https://docs.sympy.org/latest/modules/core.html#module-sympy.core.assumptions)ympy. [core.assumptions](https://docs.sympy.org/latest/modules/core.html#module-sympy.core.assumptions).

## Usage

 $symbol(x, \ldots)$ 

<span id="page-33-0"></span>34 sympy\_func

## Arguments

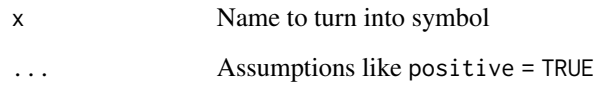

## Value

A caracas\_symbol

## See Also

[as\\_sym\(\)](#page-4-1)

## Examples

```
if (has_sympy()) {
  x <- symbol("x")
  2*x
  x <- symbol("x", positive = TRUE)
  ask(x, "positive")
}
```
## sympy\_func *Call a SymPy function directly on x*

## Description

Call a SymPy function directly on x

## Usage

sympy\_func(x, fun, ...)

## Arguments

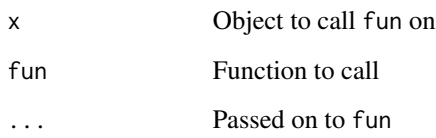

## <span id="page-34-0"></span>sympy\_version 35

## Examples

```
if (has_sympy()) {
  def_sym(x, a)
  p \leftarrow (x-a)^4p
  q <- p %>% sympy_func("expand")
  q
  q %>% sympy_func("factor")
  def_sym(x, y, z)
  expr <- x*y + x - 3 + 2*x^2 - z*x^2 + x^3expr
  expr %>% sympy_func("collect", x)
  x <- symbol("x")
  y \leftarrow \text{gamma}(x+3)sympy_func(y, "expand_func")
  expand_func(y)
}
```
sympy\_version *Get 'SymPy' version*

## Description

Get 'SymPy' version

## Usage

sympy\_version()

#### Value

The version of the 'SymPy' available

```
if (has_sympy()) {
 sympy_version()
}
```
<span id="page-35-0"></span>t.caracas\_symbol *Transpose of matrix*

## Description

Transpose of matrix

## Usage

## S3 method for class 'caracas\_symbol'  $t(x)$ 

#### Arguments

x If caracas\_symbol treat as such, else call [base::t\(\)](#page-0-0).

<span id="page-35-1"></span>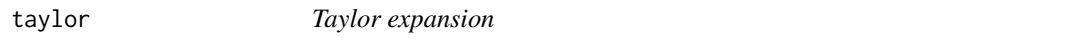

## Description

Taylor expansion

## Usage

taylor(f,  $x0 = 0$ ,  $n = 6$ )

## Arguments

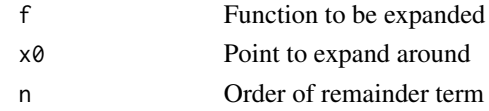

#### See Also

[drop\\_remainder\(\)](#page-12-1)

```
if (has_sympy()) {
  def_sym(x)
  f \leftarrow \cos(x)ft\_with\_0 \leq t aylor(f, x0 = 0, n = 4+1)
  ft_with_O
  ft_with_O %>% drop_remainder() %>% as_expr()
}
```
<span id="page-36-0"></span>

Export object to TeX

## Usage

tex(x)

## Arguments

x A caracas\_symbol

tuplify *Convert object to tuple*

## Description

Convert object to tuple

## Usage

tuplify(x)

## Arguments

x Object

```
if (has_sympy()) {
  x <- as_sym("Matrix([[b1*x1/(b2 + x1)], [b1*x2/(b2 + x2)], [b1*x3/(b2 + x3)]])")
  tuplify(x)
}
```
<span id="page-37-0"></span>

Remove inner-most dimension

#### Usage

unbracket(x)

#### Arguments

x Array symbol to collapse dimension from

## Examples

```
if (has_sympy()) {
  x \le - as_sym("[[[x1/(b2 + x1)],
                 [x2/(b2 + x2)],[x3/(b2 + x3)],
                [[-b1*x1/(b2 + x1)^2],[-b1*x2/(b2 + x2)^2],[-b1*x3/(b2 + x3)^22]]")
  x
  unbracket(x)
  x <- as_sym("Matrix([[b1*x1/(b2 + x1)], [b1*x2/(b2 + x2)], [b1*x3/(b2 + x3)]])")
}
```
vec *Stacks matrix to vector*

## Description

Stacks matrix to vector

## Usage

 $vec(x)$ 

## Arguments

x Matrix

<span id="page-38-0"></span>[.caracas\_symbol 39

## Examples

```
if (has_sympy()) {
 A \leftarrow as\_sym(matrix(1:9, 3))vec(A)
}
```
[.caracas\_symbol *Extract or replace parts of an object*

## Description

Extract or replace parts of an object

### Usage

```
## S3 method for class 'caracas_symbol'
x[i, j, ..., drop = TRUE]
```
## Arguments

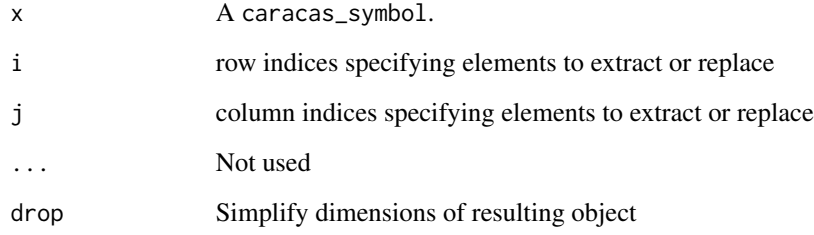

```
if (has_sympy()) {
 A \leq matrix(c("a", 0, 0, 0, "a", "a", "a", 0, 0), 3, 3)
 B \leftarrow as\_sym(A)B[1:2, ]
 B[, 2]
 B[2, , drop = FALSE]
}
```
<span id="page-39-0"></span>[<-.caracas\_symbol *Extract or replace parts of an object*

## Description

Extract or replace parts of an object

## Usage

## S3 replacement method for class 'caracas\_symbol'  $x[i, j, ...]$  <- value

## Arguments

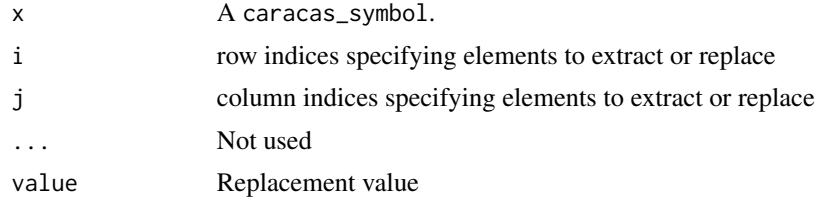

## Examples

if (has\_sympy()) { A <- matrix(c("a", 0, 0, 0, "a", "a", "a", 0, 0), 3, 3)  $B \leftarrow as\_sym(A)$  $B[, 2]$  <- " $x$ " B }

%>% *Pipe*

## Description

Pipe operator

## Arguments

lhs, rhs specify what lhs and rhs are

# <span id="page-40-0"></span>Index

∗ assumptions ask , [3](#page-2-0) ∗ calculus der , [7](#page-6-0) der2 , [8](#page-7-0) drop\_remainder , [13](#page-12-0) int , [19](#page-18-0) lim , [19](#page-18-0) prod\_ , [27](#page-26-0) sum\_ , [33](#page-32-0) taylor , [36](#page-35-0) ∗ caracas\_symbol as\_expr , [5](#page-4-0) as\_sym , [5](#page-4-0) def\_sym , [6](#page-5-0) doit , [12](#page-11-0) fraction\_parts , [16](#page-15-0) listify , [22](#page-21-0) matrify, [23](#page-22-0) N , [25](#page-24-0) subs , [30](#page-29-0) subs\_lst , [31](#page-30-0) subs\_vec , [31](#page-30-0) symbol , [33](#page-32-0) sympy\_func , [34](#page-33-0) tuplify , [37](#page-36-0) unbracket , [38](#page-37-0) ∗ linalg as\_character\_matrix , [4](#page-3-0) as\_diag , [4](#page-3-0) diag , [9](#page-8-0) diag-set , [9](#page-8-0) diag.caracas\_symbol, [10](#page-9-0) diag\_ , [11](#page-10-0) dim.caracas\_symbol , [11](#page-10-0) do\_la , [12](#page-11-0) linalg, [20](#page-19-0) mat\_pow, [24](#page-23-0) matrix-products , [23](#page-22-0)

matrix\_ , [24](#page-23-0) reciprocal\_matrix , [28](#page-27-0) t.caracas\_symbol , [36](#page-35-0) vec , [38](#page-37-0) ∗ lowlevel eval\_to\_symbol , [14](#page-13-0) ∗ output as.character.caracas\_symbol, [3](#page-2-0) print.caracas\_solve\_sys\_sol , [26](#page-25-0) print.caracas\_symbol , [27](#page-26-0) tex , [37](#page-36-0) ∗ simple\_algebra <code>Math.caracas\_symbol</code>,[22](#page-21-0) Ops.caracas\_symbol , [26](#page-25-0) ∗ simplify expand , [14](#page-13-0) expand\_func , [15](#page-14-0) expand\_log, [15](#page-14-0) expand\_trig, [16](#page-15-0) simplify, [28](#page-27-0) ∗ solve solve\_lin, [29](#page-28-0) solve\_sys , [29](#page-28-0) ∗ sympy get\_py , [17](#page-16-0) get\_sympy , [17](#page-16-0) has\_sympy, [18](#page-17-0) install\_sympy , [18](#page-17-0) sympy\_version, [35](#page-34-0) ∗ vectors [.caracas\_symbol, [39](#page-38-0) [<-. caracas\_symbol, [40](#page-39-0) diag<-.caracas\_symbol, [10](#page-9-0) sum.caracas\_symbol , [32](#page-31-0) [.caracas\_symbol, [39](#page-38-0) [<-.caracas\_symbol, [40](#page-39-0) %\*% *(*matrix-products *)* , [23](#page-22-0) %>% , [40](#page-39-0)

as.character.caracas\_symbol,[3](#page-2-0)

#### 42 INDEX

as\_character\_matrix , [4](#page-3-0) as\_diag , [4](#page-3-0) as\_expr , [5](#page-4-0) as\_sym , [5](#page-4-0) as\_sym() , *[6](#page-5-0)* , *[34](#page-33-0)* ask , [3](#page-2-0) base::%\*%() , *[24](#page-23-0)* base::t() , *[36](#page-35-0)* columnspace *(*linalg *)* , [20](#page-19-0) def\_sym , [6](#page-5-0) der , [7](#page-6-0) der2 , [8](#page-7-0) det *(*linalg *)* , [20](#page-19-0) diag , [9](#page-8-0) diag-set , [9](#page-8-0) diag.caracas\_symbol, [10](#page-9-0) diag<-.caracas\_symbol, [10](#page-9-0) diag<- *(*diag-set *)* , [9](#page-8-0) diag\_ , [11](#page-10-0) dim.caracas\_symbol , [11](#page-10-0) do\_la , [12](#page-11-0) do\_la() , *[21](#page-20-0)* doit , [12](#page-11-0) doit() , *[5](#page-4-0)* , *[19](#page-18-0) , [20](#page-19-0)* , *[27](#page-26-0)* , *[33](#page-32-0)* drop\_remainder , [13](#page-12-0) drop\_remainder() , *[36](#page-35-0)* eigenval *(*linalg *)* , [20](#page-19-0) eigenvec *(*linalg *)* , [20](#page-19-0) eval\_to\_symbol , [14](#page-13-0) expand , [14](#page-13-0) expand\_func, [15](#page-14-0) expand\_log, [15](#page-14-0) expand\_trig, [16](#page-15-0) fraction\_parts , [16](#page-15-0) get\_py , [17](#page-16-0) get\_sympy , [17](#page-16-0) GramSchmidt *(*linalg *)* , [20](#page-19-0) has\_sympy , [18](#page-17-0) install\_sympy , [18](#page-17-0) int , [19](#page-18-0) inv *(*linalg *)* , [20](#page-19-0) lim , [19](#page-18-0)

mat\_pow , [24](#page-23-0) <code>Math.caracas\_symbol</code>,[22](#page-21-0) matrify, [23](#page-22-0) matrix() , *[24](#page-23-0)* matrix-products, [23](#page-22-0) matrix\_ , [24](#page-23-0) N , [25](#page-24-0) nullspace *(*linalg *)* , [20](#page-19-0) Ops.caracas\_symbol, [26](#page-25-0) pinv *(*linalg *)* , [20](#page-19-0) print.caracas\_solve\_sys\_sol , [26](#page-25-0) print.caracas\_symbol , [27](#page-26-0) print.caracas\_symbol() , *[26](#page-25-0)* prod\_ , [27](#page-26-0) QRdecomposition *(*linalg *)* , [20](#page-19-0) reciprocal\_matrix , [28](#page-27-0) rowspace *(*linalg *)* , [20](#page-19-0) rref *(*linalg *)* , [20](#page-19-0) simplify, [28](#page-27-0) singular\_values *(*linalg *)* , [20](#page-19-0) solve\_lin , [29](#page-28-0) solve\_sys , [29](#page-28-0) subs , [30](#page-29-0) subs() , *[31](#page-30-0) , [32](#page-31-0)* subs\_lst , [31](#page-30-0) subs\_lst() , *[30](#page-29-0)* , *[32](#page-31-0)* subs\_vec , [31](#page-30-0) subs\_vec() , *[30](#page-29-0) , [31](#page-30-0)* sum.caracas\_symbol , [32](#page-31-0) sum\_ , [33](#page-32-0) symbol , [33](#page-32-0) symbol() , *[5](#page-4-0) , [6](#page-5-0)* sympy\_func , [34](#page-33-0) sympy\_version, [35](#page-34-0) t.caracas\_symbol , [36](#page-35-0) taylor , [36](#page-35-0) taylor() , *[13](#page-12-0)* tex , [37](#page-36-0) tuplify , [37](#page-36-0) unbracket , [38](#page-37-0) vec , [38](#page-37-0)

linalg, [20](#page-19-0) listify , [22](#page-21-0)